## **راهنمای استفاده از سامانه آموزشی دانشگاه عالمه طباطبائی**

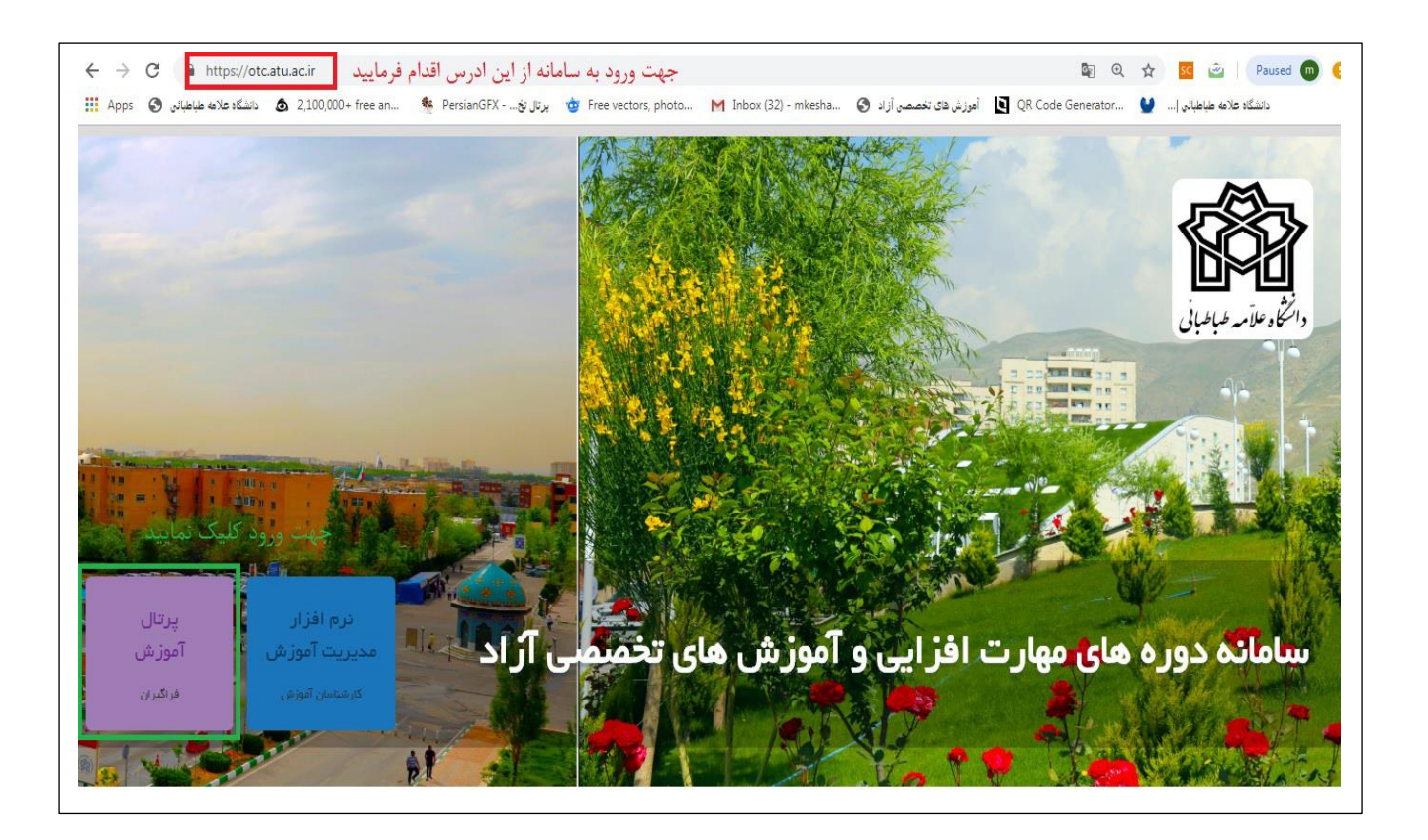

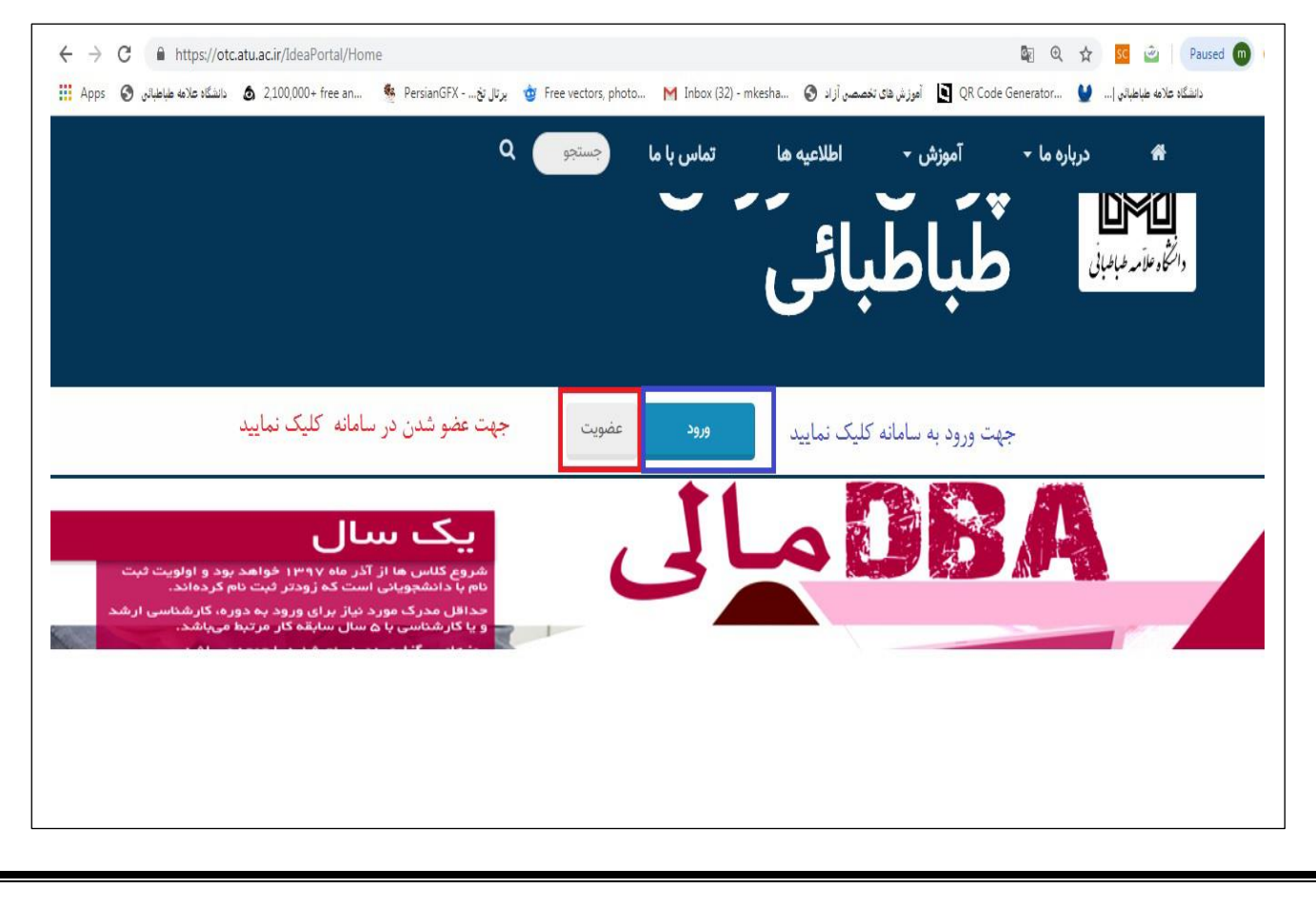

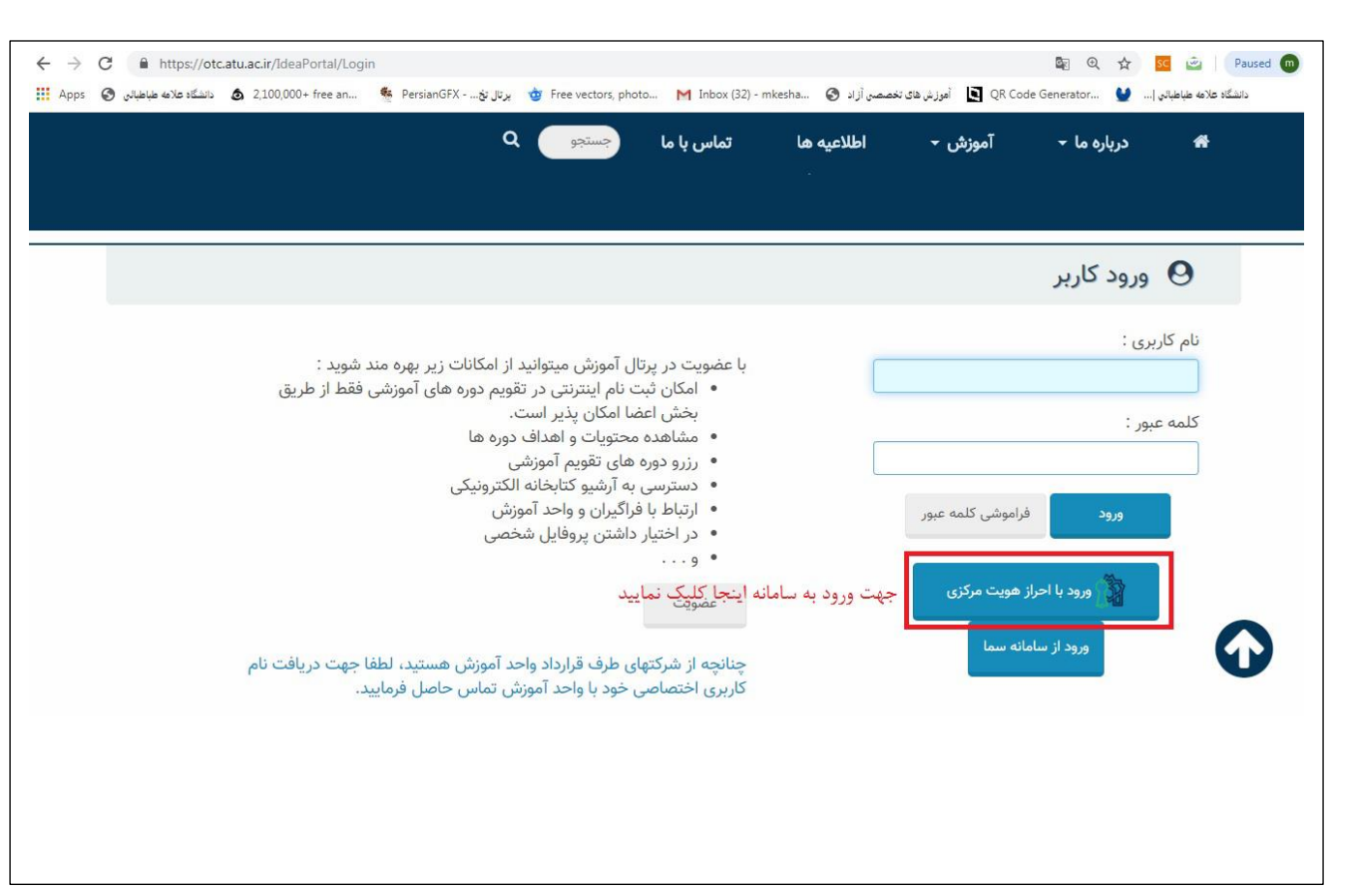

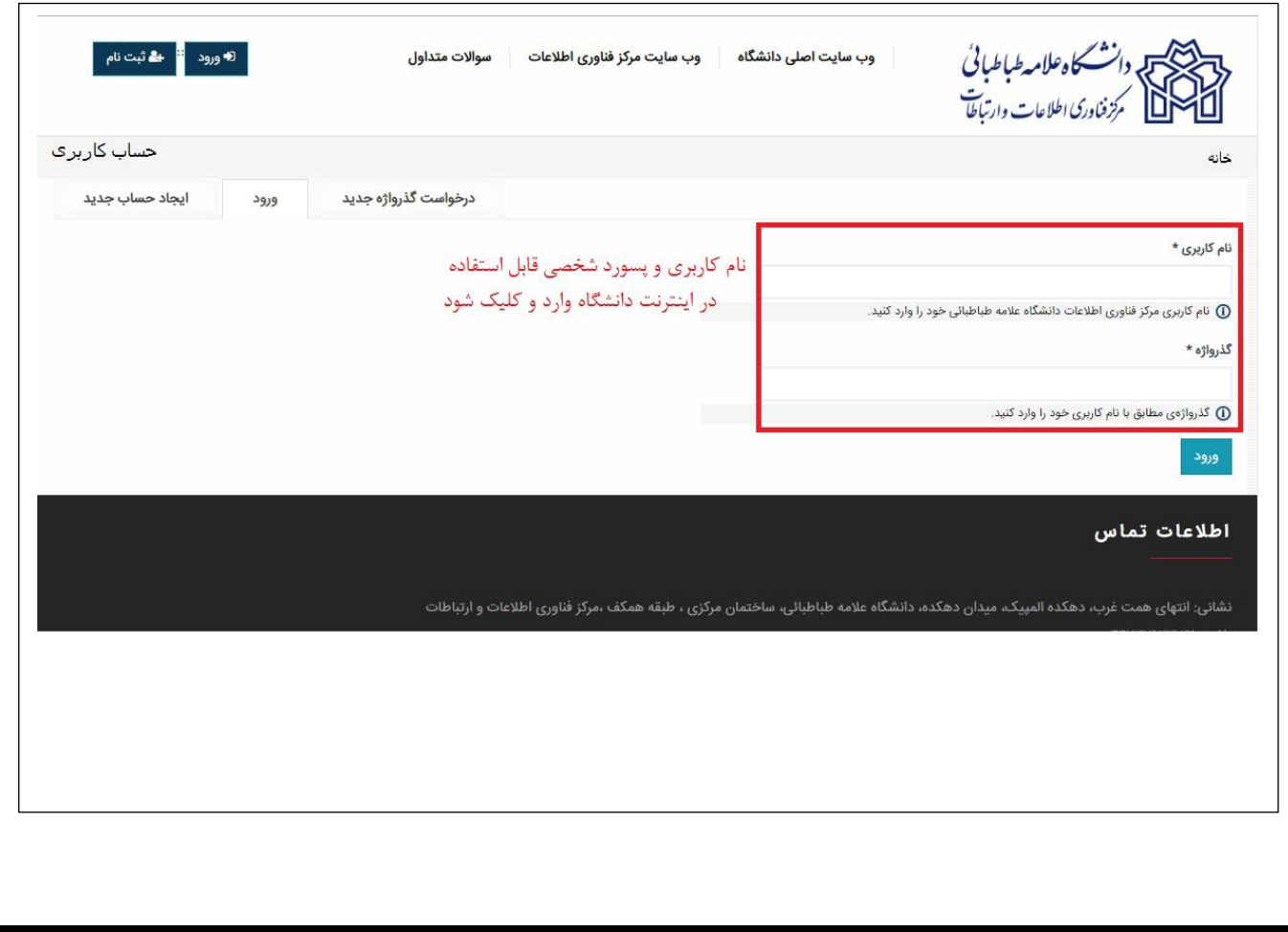